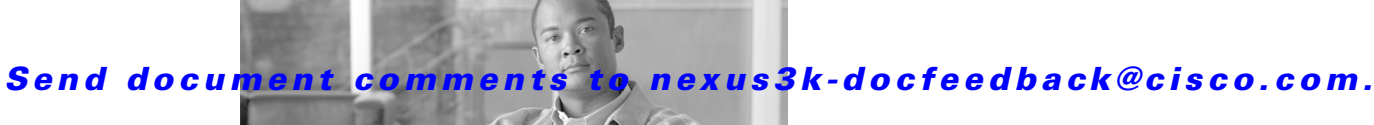

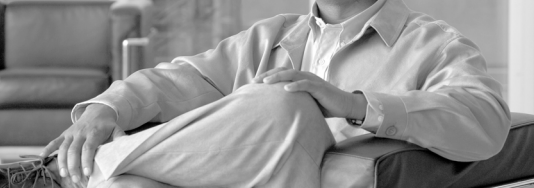

# **Preface**

This document describes the configuration details for Cisco NX-OS unicast routing in Cisco NX-OS switches.

This chapter includes the following sections:

- **•** [Audience, page xxi](#page-0-0)
- **•** [Supported Switches, page xxi](#page-0-2)
- **•** [Organization, page xxii](#page-1-0)
- [Document Conventions, page xxiii](#page-2-0)
- **•** [Related Documentation, page xxiv](#page-3-1)
- **•** [Obtaining Documentation and Submitting a Service Request, page xxiv](#page-3-0)

## <span id="page-0-0"></span>**Audience**

To use this guide, you must be familiar with IP and routing technology.

# <span id="page-0-2"></span>**Supported Switches**

This section includes the following topics:

**•** [Cisco Nexus 3000 Platform Switches, page xxi](#page-0-1)

### <span id="page-0-1"></span>**Cisco Nexus 3000 Platform Switches**

[Table 1](#page-1-1) describes the Cisco Nexus 3000 Series switch:

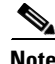

**Note** For more information on these switches, see the *Cisco Nexus 3000 Series Hardware Installation Guide* available at the following URL: [http://www.cisco.com/en/US/products/ps9670/tsd\\_products\\_support\\_series\\_home.html](http://www.cisco.com/en/US/products/ps9670/tsd_products_support_series_home.html)

<span id="page-1-1"></span>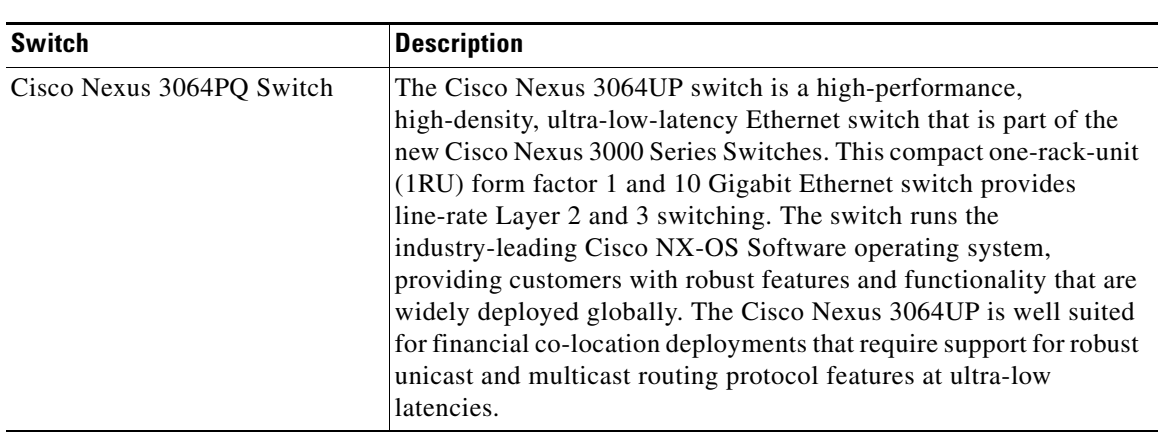

### *Table 1 Supported Cisco Nexus 3000 Platform Switches*

# <span id="page-1-0"></span>**Organization**

This document is organized into the following chapters:

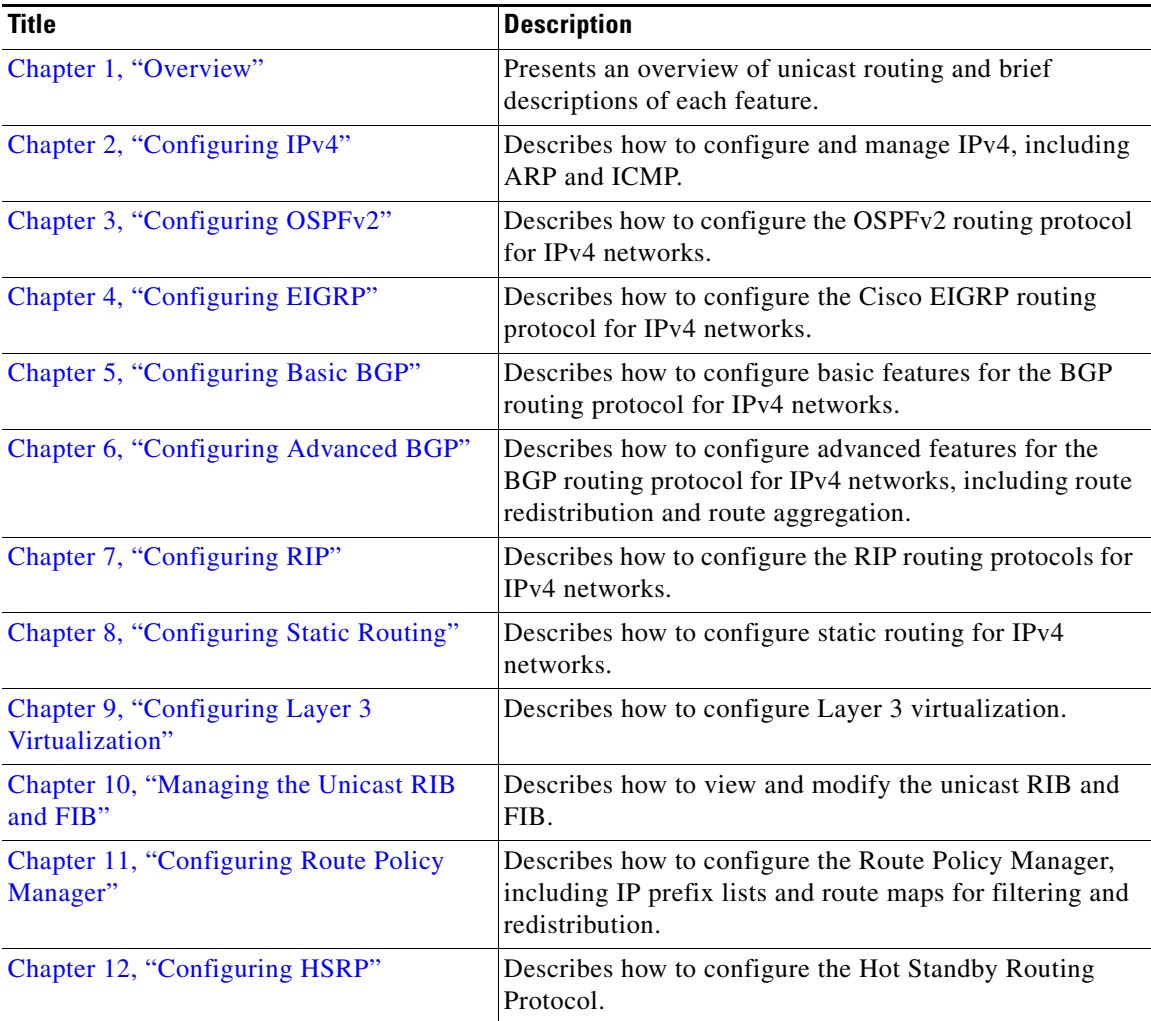

**Cisco Nexus 3000 Series NX-OS Unicast Routing Configuration Guide, Release 5.0(3)U2(1)**

П

### *Send document comments to nexus3k-docfeedback@cisco.com.*

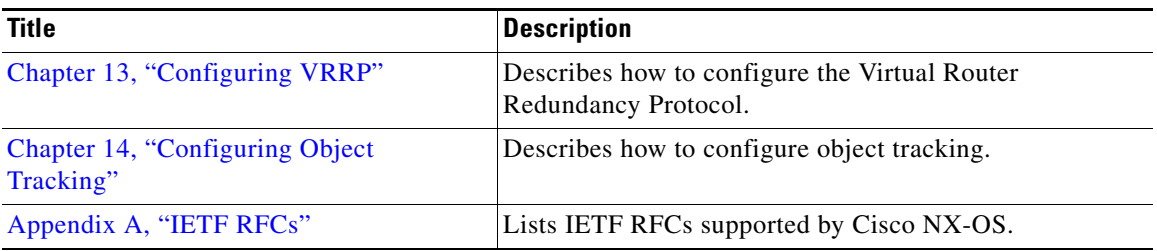

# <span id="page-2-0"></span>**Document Conventions**

Command descriptions use these conventions:

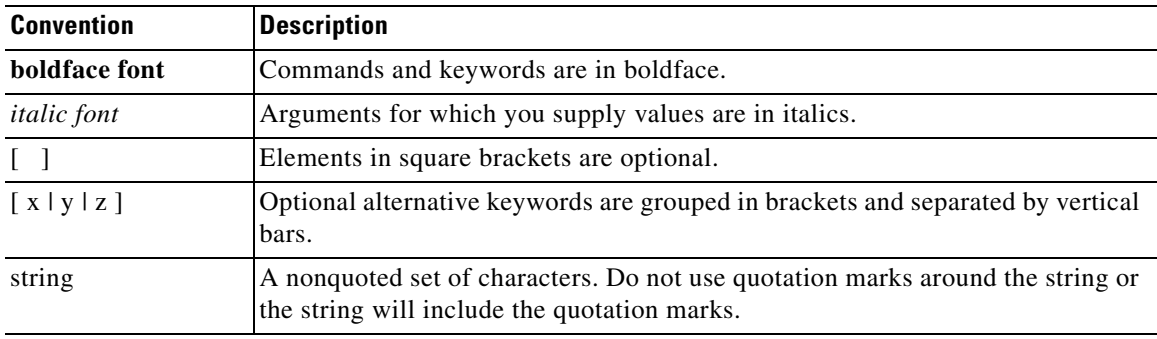

Screen examples use these conventions:

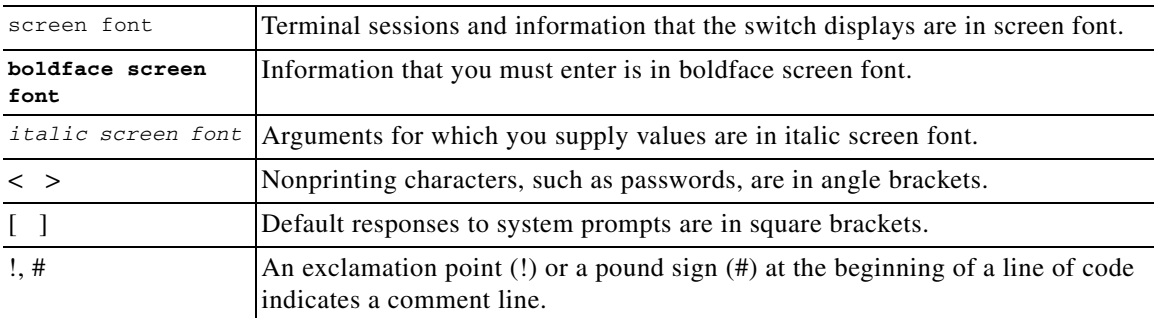

This document uses the following conventions:

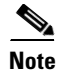

**Note** Means reader *take note*. Notes contain helpful suggestions or references to material not covered in the manual.

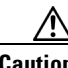

**Caution** Means *reader be careful*. In this situation, you might do something that could result in equipment damage or loss of data.

## <span id="page-3-1"></span>**Related Documentation**

Documentation for the Cisco Nexus 3000 Series Switch is available at the following URL: [http://www.cisco.com/en/US/products/ps11541/tsd\\_products\\_support\\_series\\_home.html](http://www.cisco.com/en/US/products/ps11541/tsd_products_support_series_home.html) The documentation set is divided into the following categories:

### **Release Notes**

The release notes are available at the follwing URL: [http://www.cisco.com/en/US/products/ps11541/prod\\_release\\_notes\\_list.html](http://www.cisco.com/en/US/products/ps11541/prod_release_notes_list.html)

#### **Installation and Upgrade Guides**

The installation and upgrade guides are available at the following URL: [http://www.cisco.com/en/US/products/ps11541/prod\\_installation\\_guides\\_list.html](http://www.cisco.com/en/US/products/ps11541/prod_installation_guides_list.html)

#### **Command References**

The command references are available at the following URL: [http://www.cisco.com/en/US/products/ps11541/prod\\_command\\_reference\\_list.html](http://www.cisco.com/en/US/products/ps11541/prod_command_reference_list.html)

### **Technical References**

The technical references are available at the following URL: [http://www.cisco.com/en/US/products/ps11541/prod\\_technical\\_reference\\_list.html](http://www.cisco.com/en/US/products/ps11541/prod_technical_reference_list.html)

### **Configuration Guides**

The configuration guides are available at the following URL:

[http://www.cisco.com/en/US/products/ps11541/products\\_installation\\_and\\_configuration\\_guides\\_list.h](http://www.cisco.com/en/US/products/ps11541/products_installation_and_configuration_guides_list.html) tml

#### **Error and System Messages**

The system message reference guide is available at the following URL:

http://www.cisco.com/en/US/products/ps11541/products\_system\_message\_guides\_list.html

## **Documentation Feedback**

To provide technical feedback on this document, or to report an error or omission, please send your comments to nexus3k-docfeedback@cisco.com. We appreciate your feedback.

## <span id="page-3-0"></span>**Obtaining Documentation and Submitting a Service Request**

For information on obtaining documentation, submitting a service request, and gathering additional information, see *What's New in Cisco Product Documentation* at: [http://www.cisco.com/en/US/docs/general/whatsnew/whatsnew.html.](http://www.cisco.com/en/US/docs/general/whatsnew/whatsnew.html)

Subscribe to *What's New in Cisco Product Documentation*, which lists all new and revised Cisco technical documentation, as an RSS feed and deliver content directly to your desktop using a reader application. The RSS feeds are a free service.